## **16.9 – Rendu depuis la Ligne de Commande (Rendering From Command Line)**

Dans certaines situations, vous voudrez augmenter la vitesse de rendu, accéder à **Blender** à distance pour rendre quelque chose ou produire un script qui utilise la ligne de commande de **Blender**.

## Utilisation :

**blender [ -b <dir><file>** *[-o <dir><file> [-f <frame>]|[-s <frame> -e <frame> -a]***][-F <format>][-x** *[0|1]***][-t <threads>][-S <name>]** 

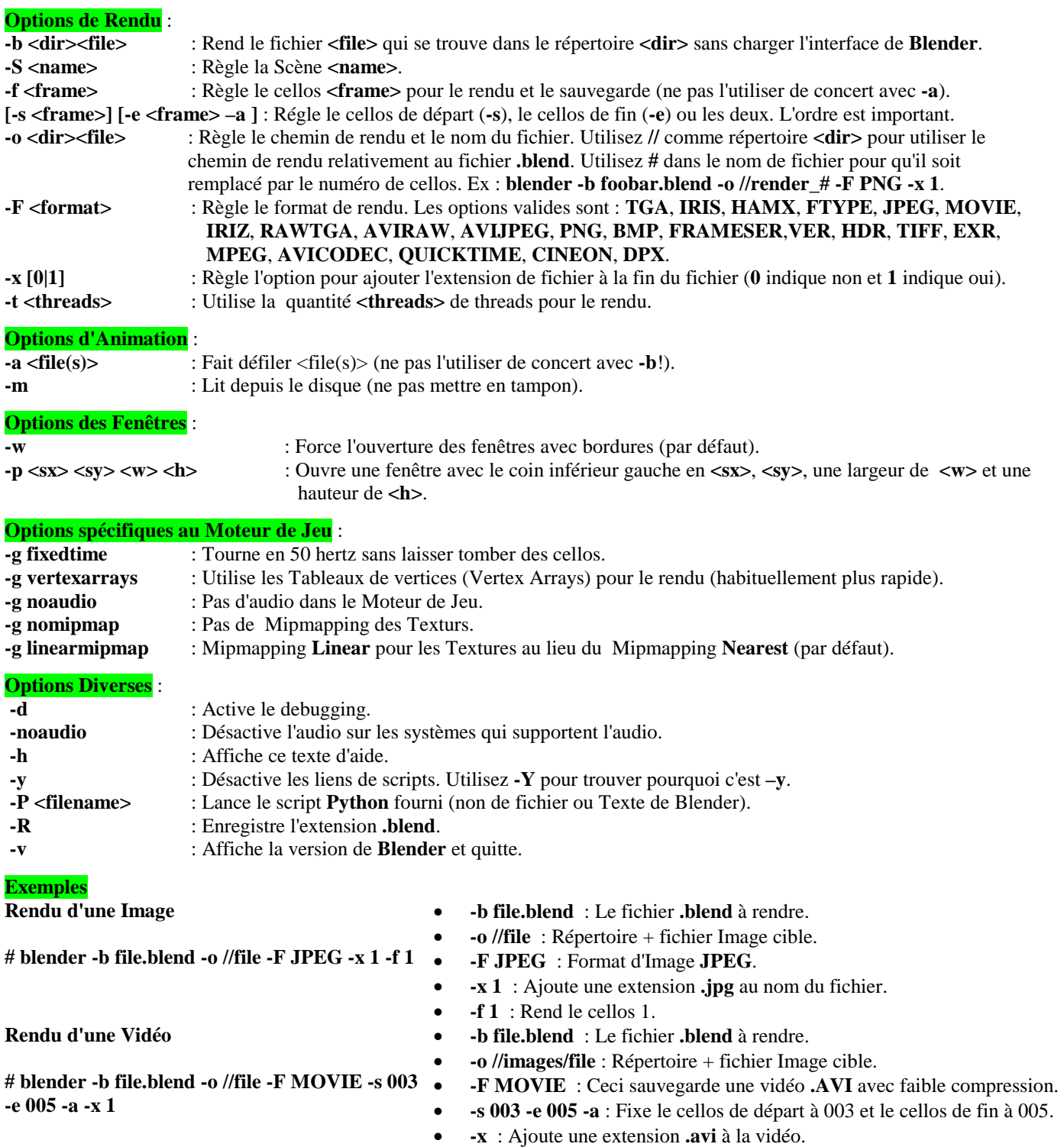